**Министерство сельского хозяйства Российской Федерации**

**Федеральное государственное бюджетное образовательное учреждение высшего образования**

### **«ВОРОНЕЖСКИЙ ГОСУДАРСТВЕННЫЙ АГРАРНЫЙ УНИВЕРСИТЕТ ИМЕНИ ИМПЕРАТОРА ПЕТРА I»**

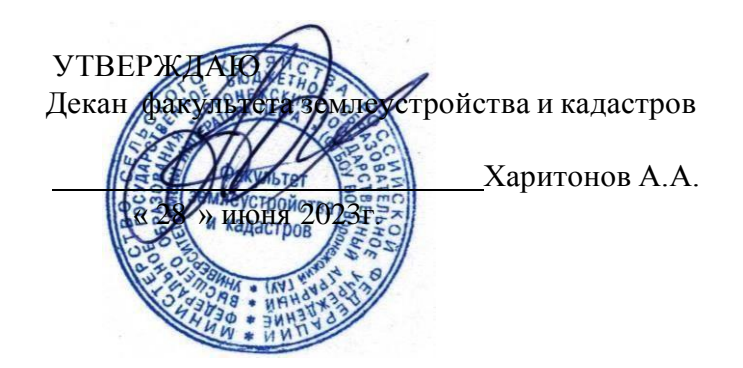

# **РАБОЧАЯ ПРОГРАММА ПО ДИСЦИПЛИНЕ**

**Б1.О.33 Автоматизация геодезических работ в кадастровой деятельности**

Направление подготовки 21.03.02 землеустройство и кадастры Направленность (профиль) «Кадастр недвижимости» Квалификация выпускника - бакалавр

Факультет землеустройства и кадастров

Кафедра геодезии

Разработчик рабочей программы:

ст. преподаватель Ванеева М. В.

aps

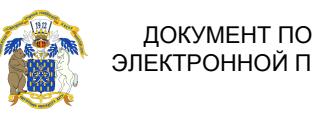

ЭЛЕКТРОННОЙ ПОДПИСЬЮ

ДОКУМЕНТ ПОДПИСАН<br>ЭЛЕКТРОННОЙ ПОДПИСЬЮ<br>545АD669F460C778C21B8814FF5825E2<br>гибалов Александр Владимирович<br>н: с 02.04.2024 до 26.06.2025<br>Воронеж — 2023г. Сертификат: 545AD669F460C778C21B8814FF5825E2 Владелец: Агибалов Александр Владимирович Действителен: с 02.04.2024 до 26.06.2025

Рабочая программа разработана в соответствии с Федеральным государственным образовательным стандартом высшего образования по направлению подготовки 21.03.02 «Землеустройство и кадастры» (уровень бакалавриата) утвержденным приказом Министерства образования и науки России № 978 от 12.08.2020 г. и зарегистрированным в Министерстве юстиции Российской Федерации 25.08.2020 г., регистрационный номер №59429.

Рабочая программа утверждена на заседании кафедры мелиорации, водоснабжения и геодезии (протокол 10 от 26.06.2023 г)

Врио заведующий кафедрой **Врио** (Куликова Е.В.) подпись

Рабочая программа рекомендована к использованию в учебном процессе методической комиссией факультета землеустройства и кадастров (протокол №11 от 27.06.2023 г.).

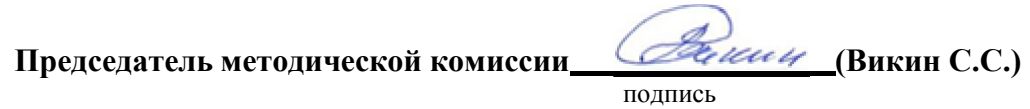

**Рецензент рабочей программы** кандидат экономических наук, начальник отдела землеустройства, мониторинга земель и кадастровой оценки недвижимости Управления Росреестра по Воронежской области Калабухов Г.А.

### **1. Общая характеристика дисциплины**

#### **1.1. Цель дисциплины**

**Целью** курса является обеспечение студентов необходимыми теоретическими знаниями и практическими навыками в области выполнения геодезических измерений современными электронными приборами, применение прикладных аппаратнопрограммных средств при производстве кадастровых работах.

### **1.2. Задачи дисциплины**

**Задача** дисциплины заключается в формировании всесторонне развитого, владеющего современными технологиями специалиста, обладающего знаниями, умением и навыками:

- об устройстве и способах использования современных электронных геодезических приборов таких как, светодальномеры, электронные нивелиры, теодолиты и тахеометры, системы спутникового позиционирования.

- о методами измерения, сбора и обработки данных с помощью современной геодезической техники.

- о видах современных геодезических приборов, уметь их применять для выполнения различных проектно-изыскательскими работ при производстве кадастровых работах.

- о современной компьютерной обработке геодезических измерений (AutoCAD, Corel DRAW, «Панорама» и др.).

- об современных методах, применяемых для создания планово-высотной координатной основы и составления топографических карт электронными геодезическими приборами для производства кадастровых работ.

#### **1.3. Предмет дисциплины**

**Предметом** дисциплины является современные геодезические электронные приборы и прикладные аппаратно-программные средства применяемые при производстве кадастровых работах.

#### **1.4. Место дисциплины в образовательной программе**

**Место дисциплины** в структуре образовательной программы. Б1.О.33 «Автоматизация геодезических работ в кадастровой деятельности» входит в обязательнуючасть блок 1 Дисциплины (модули), изучается в 5 семестре на очном отделении.

### **1.5. Взаимосвязь с другими дисциплинами**

Дисциплина является геодезической дисциплиной расширяющей и дополняющей понятия классической геодезии, обусловленных использованием современных электронных геодезических приборов и имеет связь с такими дисциплинами как:

Для изучения дисциплины и усвоения курса необходимы компетенции, сформированные в результате освоения таких дисциплин подготовки бакалавра по направлению «Землеустройство икадастры», как: «Геодезия», «Геодезические работы при землеустройстве».

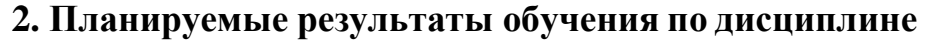

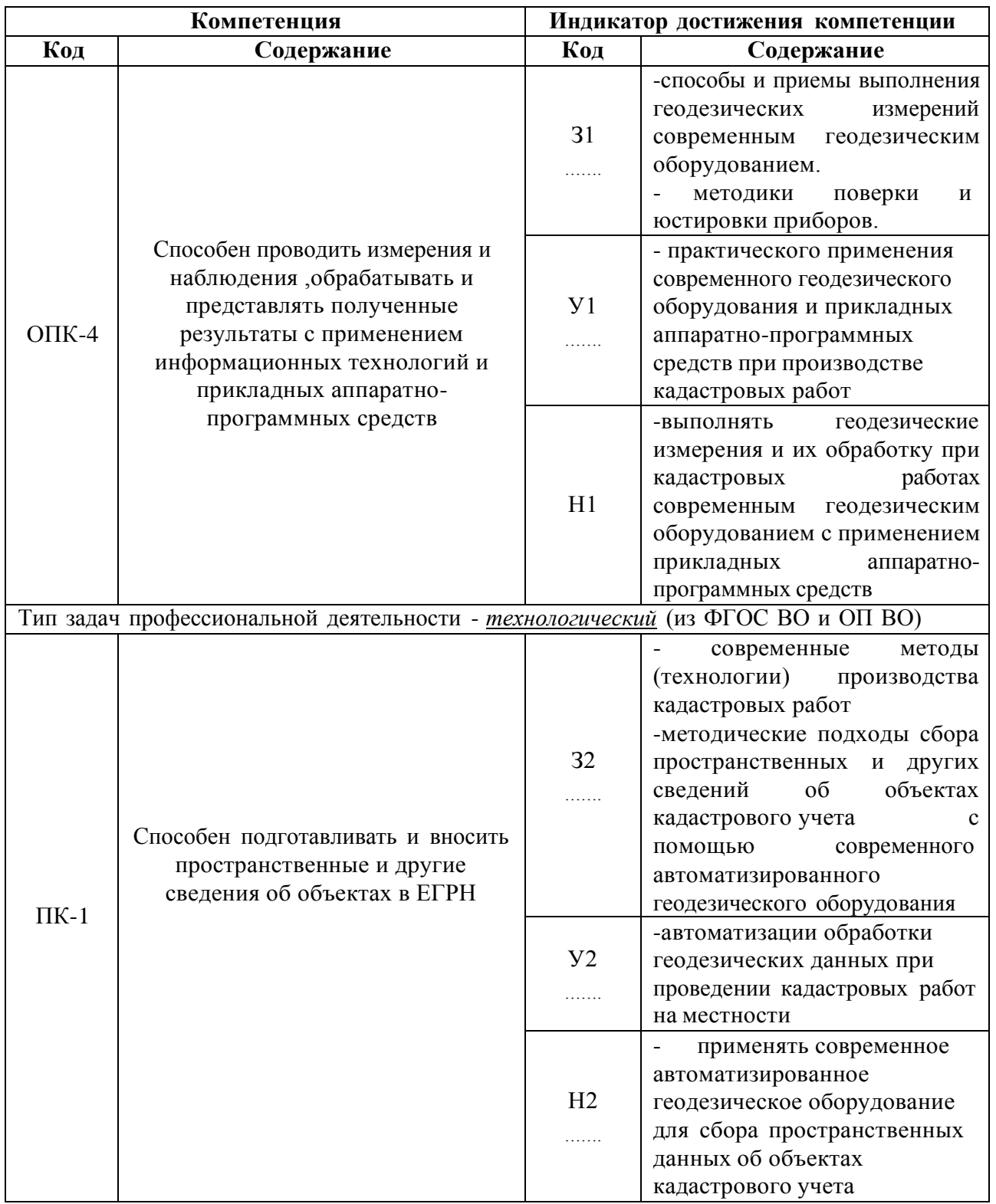

*Обозначение в таблице: З – обучающийся должен знать: У – обучающийся должен уметь; Н - обучающийся должен иметь навыки и (или) опыт деятельности.*

# **3. Объём дисциплины и виды работ**

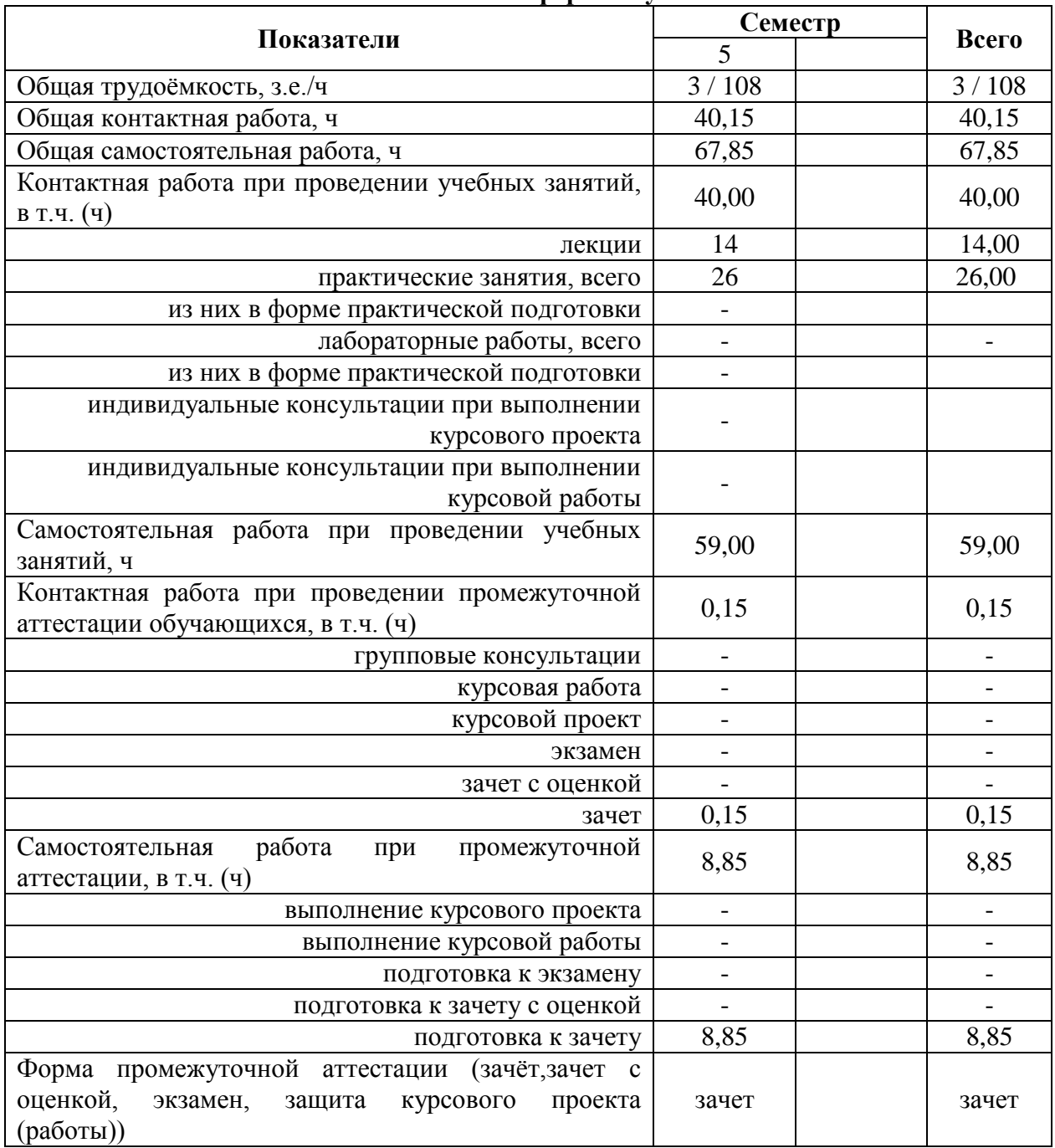

### **3.1. Очная форма обучения**

*3.2.* **Заочная форма обучения** *«Не предусмотрена»*

### **4. Содержание дисциплины**

#### **4.1. Содержание дисциплины в разрезе разделов и подразделов**

#### **Раздел 1. Предмет автоматизации геодезических измерений**

Роль использования электронных средств геодезического производства в землеустроительном производстве. Связь дисциплины с другими специальными дисциплинами. Инструктивно - нормативная литература по геодезическим работам.

Требования к геодезическим измерениям при проведении кадастровых работ. Сравнительный анализ эффективности традиционных и современных способов геодезических измерений. Цель и задачи автоматизации геодезических измерений.

### **Раздел 2. Электронная светодальнометрия**

Принцип действия электромагнитного дальномера. Теоретические основы определения расстояний. Понятие о гармоническом колебании. Амплитуда, частота, фаза, длина волны. Низкочастотный и фазовый способы измерения расстояний. Масштабная и несущая частоты. Понятие о разрешении неоднозначности измерения расстояния. Два способа разрешения неоднозначности.

Импульсно-фазовый гетеродинный способ измерения расстояний. Понятие о генераторах масштабной и вспомогательной частот. Формирователи частот. Схемы совпадения. Общие принципы измерения расстояний.

Обобщенная схема светодальномера. Классификация и точность светодальномеров. Светодальномеры и лазерные рулетки (на примере СТ-5 «Блеск» и Leica Disto). Комплектность. Характеристики. Работа на станции.

Определение постоянной поправки светодальномера. Погрешности определения рассто- яний электромагнитным светодальномером. Погрешности за счет метеоусловий. Погрешностиза счет циклической частоты. Суммарная погрешность.

Определение средней квадратической погрешности измерения расстояния светодальномером. Способы определения циклической погрешности. Юстировка светодальномера. Устройство полевого компаратора.

### **Раздел 3. Электронная тахеометрия**

Принцип действия электронных тахеометров. Электронный тахеометр 2Та5, Trimble M3. Эксплуатация 2Та5, Trimble M3. Подготовка к работе. Работа на станции с 2Та5, Trimble M3. Камеральная обработка результатов полевых измерений. Применение электронных тахеометров при создании опорной съемочной сети и производстве тахеометрической съемки.

Обзор современных электронных тахеометров. Отражательные и безотражательные тахеометры. Роботизированные тахеометры.

### **Раздел 4. Создание опорных съемочных сетей современными методами и их уравнивание**

Линейно угловые сети. Определение дополнительных пунктов. Принцип линейноугловых засечек. Вычисление координат точек хода без премычных углов. Понятие о межевых сетях. Методика создания межевой сети с применением электронных тахеометров. Способы развития и привязки межевых сетей. Электронная трилатерация .

Уравнивание линейных и линейно-угловых сетей сгущения. Элементы теории уравнивания линейных и линейно-угловых сетей.

#### **Раздел 5. Электронное нивелирование**

Принцип действия электронных нивелиров. Электронный нивелир-полуавтомат Dini-07. Эксплуатация Dini -07. Подготовка к работе. Работа на станции с Dini -07. Камеральная обработка результатов полевых измерений.

Электронный нивелир Dini -12, Dini -07. Эксплуатация Dini -12, Dini -07. Подготовка к работе. Работа на станции с Dini -12, Dini -07. Камеральная обработка результатов полевых измерений: Упрощенное уравнивание съемочных сетей.

#### **Раздел 6. Понятие о спутниковых измерениях**

Принципы использования GPS / ГЛОНАСС систем. Существующие созвездия спутников. Ориентирование. Принципы работы наземных GPS приемников. Системы координат. Перевод координат из системы в систему. Системы WGS-84, СК-42, СК-95 и пр.

Одно- и двухканальные GPS – приемники (на примере спутниковой аппаратуры Ashtech ProMark2 и Trimble R3). Работа на станции, постобработка. Определение выгоднейшего времени производства геодезических работ.

#### **Раздел 7. Компьютеризация геодезического производства**

Компьютерные программы и параметры компьютеров, используемых в геодезическом производстве. Выводные устройства - дигитайзеры и сканеры и их параметры. Выводные устройства, принтеры и плоттеры и их параметры. Устройства коммуникации. Определение параметров компьютерной техники при решении инженерно-геодезических и землеустроительныхзадач.

#### **4.2. Распределение контактной и самостоятельной работы при подготовке к занятиям по подразделам**

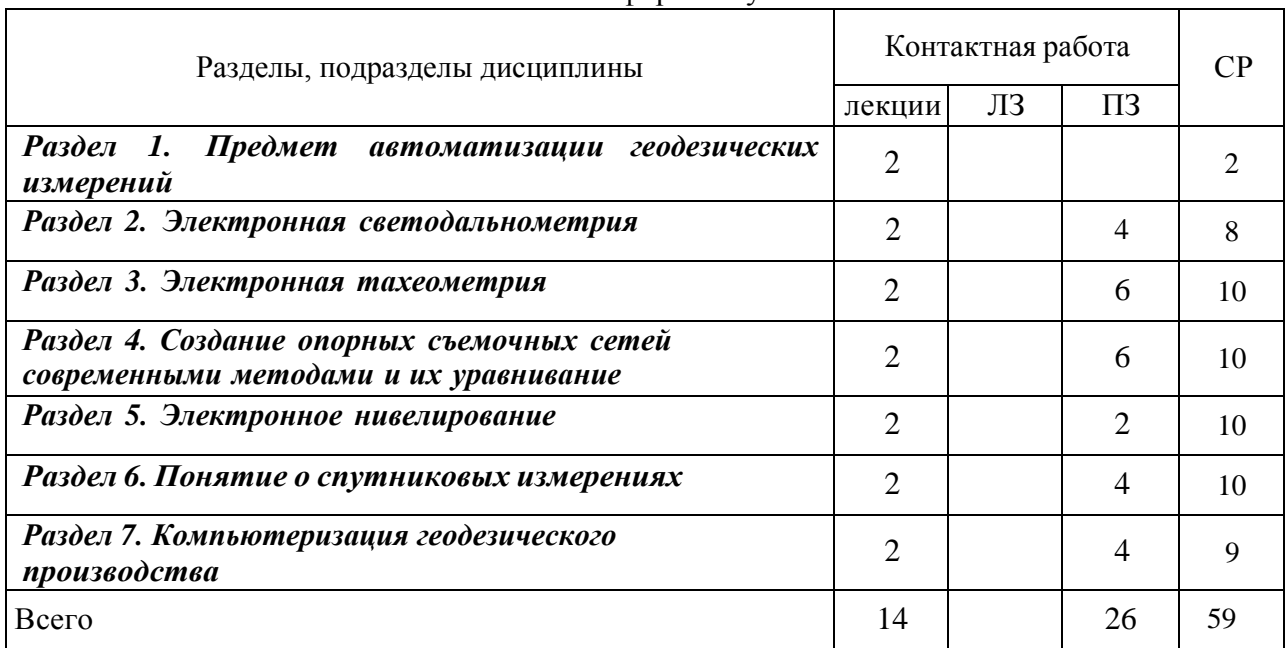

#### 4.2.1. Очная форма обучения

4.2.2. Заочная форма обучения *«Не предусмотрена»*

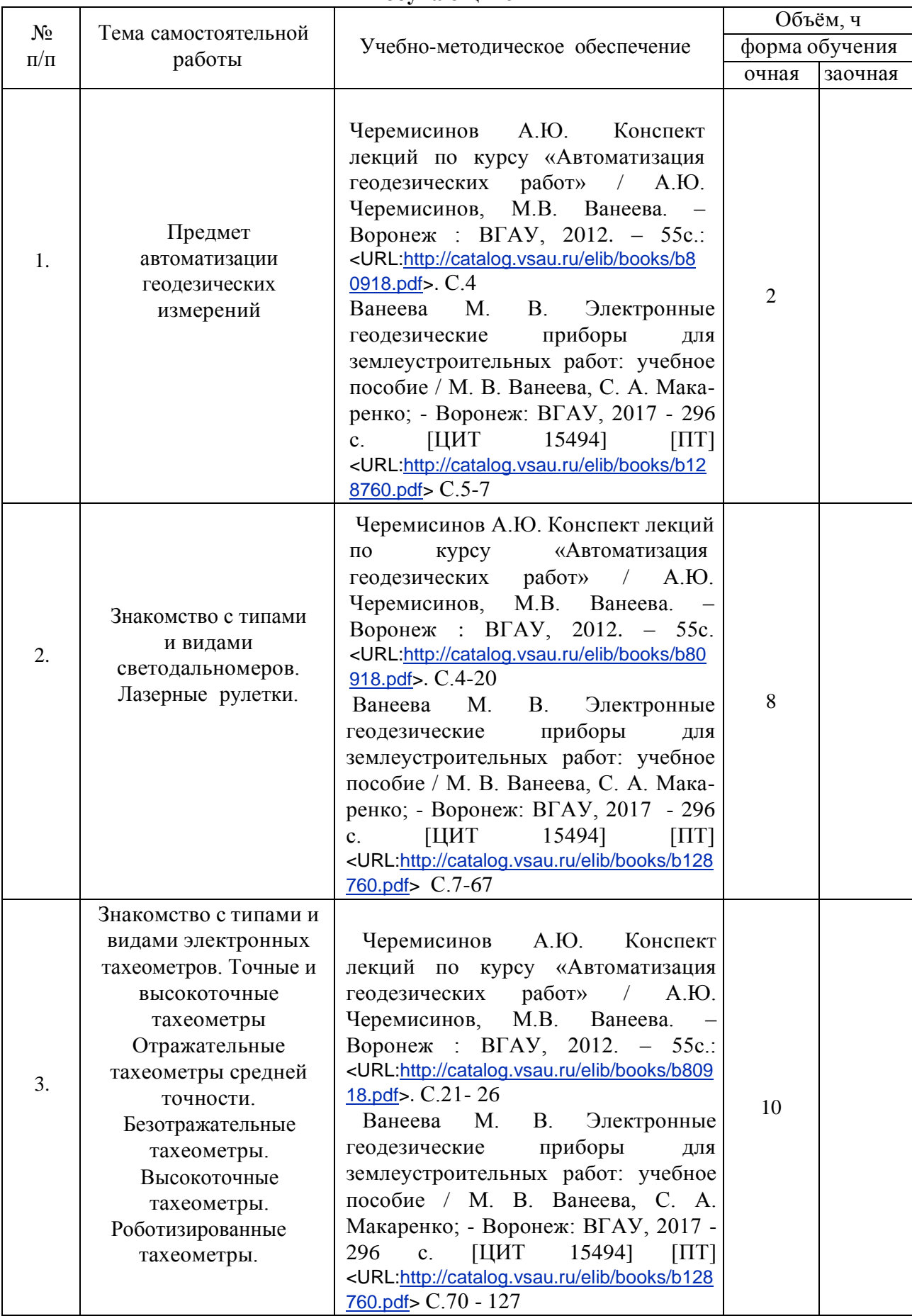

# **4.3. Перечень тем и учебно-методического обеспечения для самостоятельной работы обучающихся**

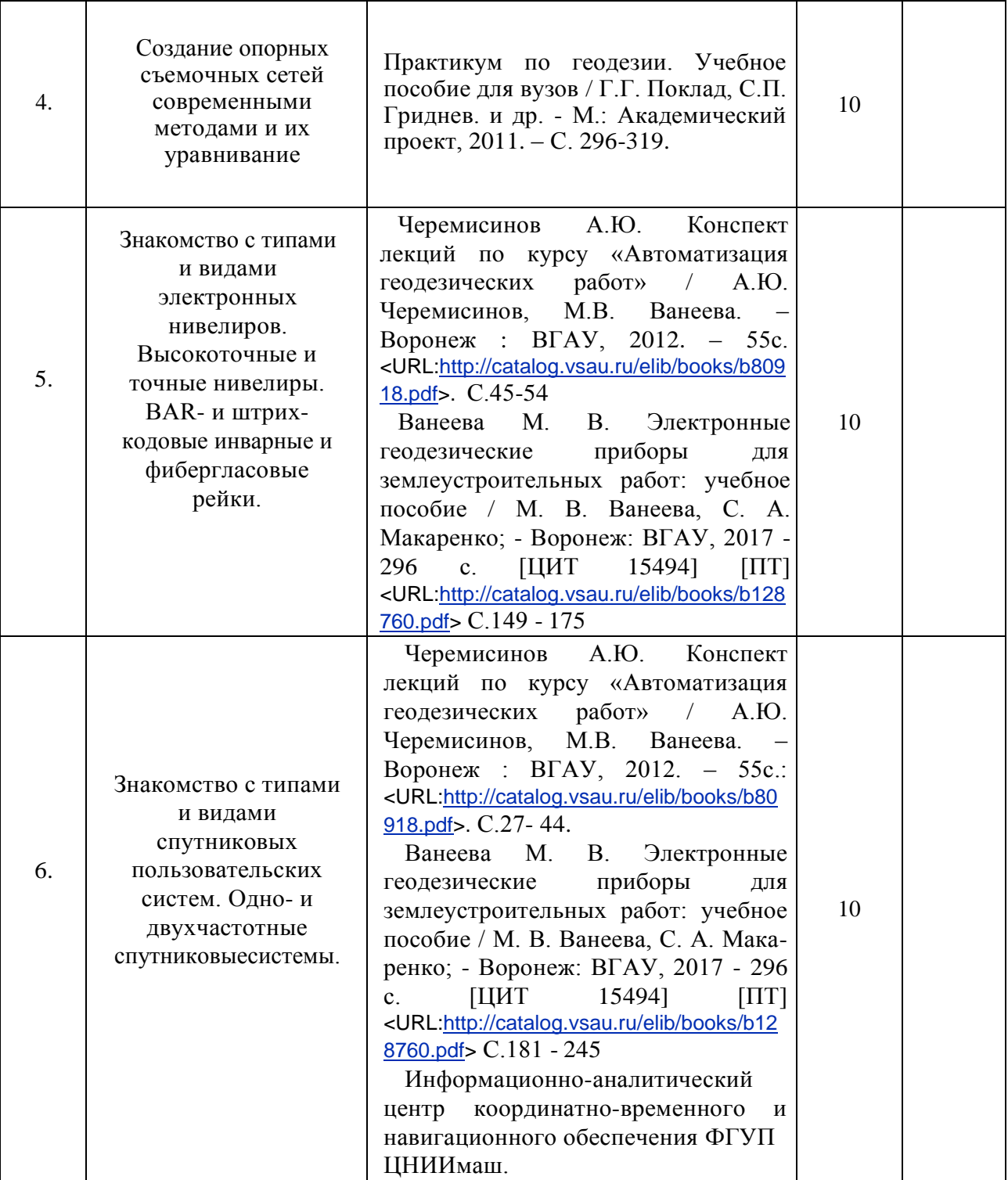

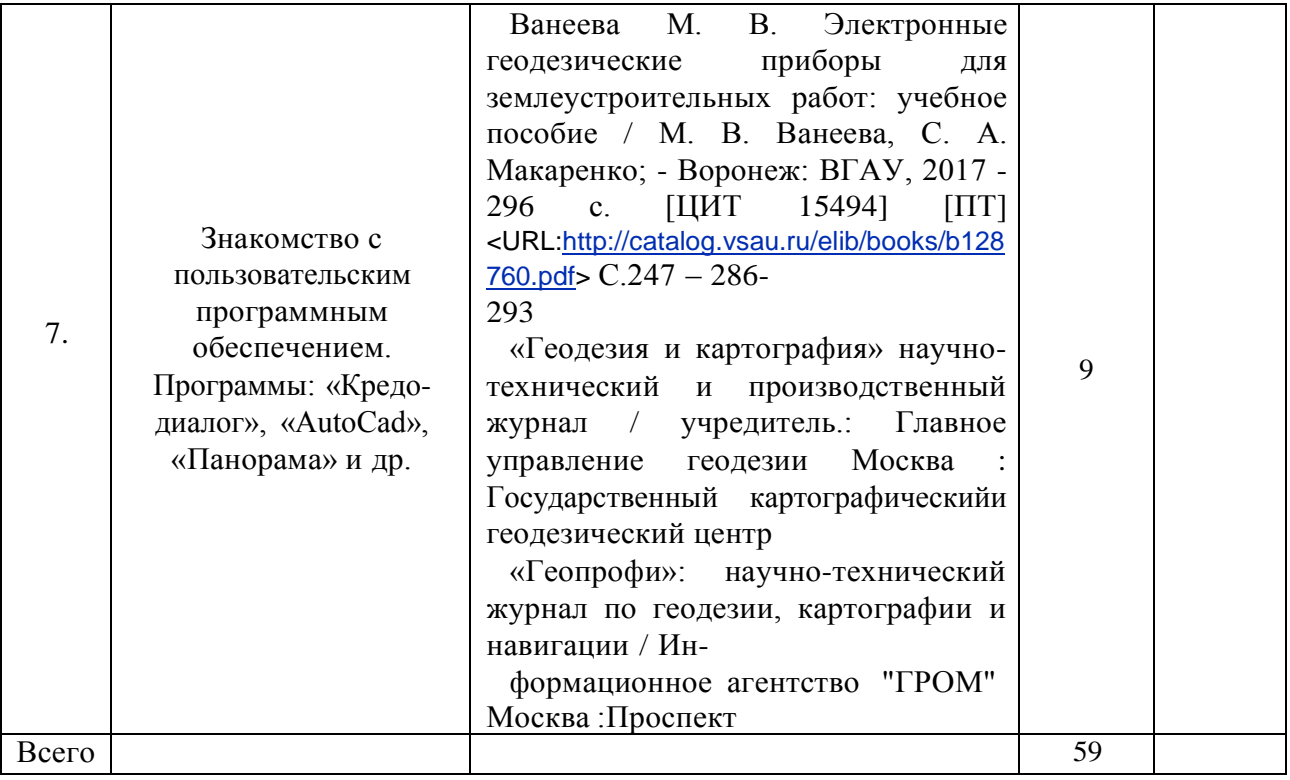

# **5. Фонд оценочных средств для проведения промежуточной аттестации и текущего контроля**

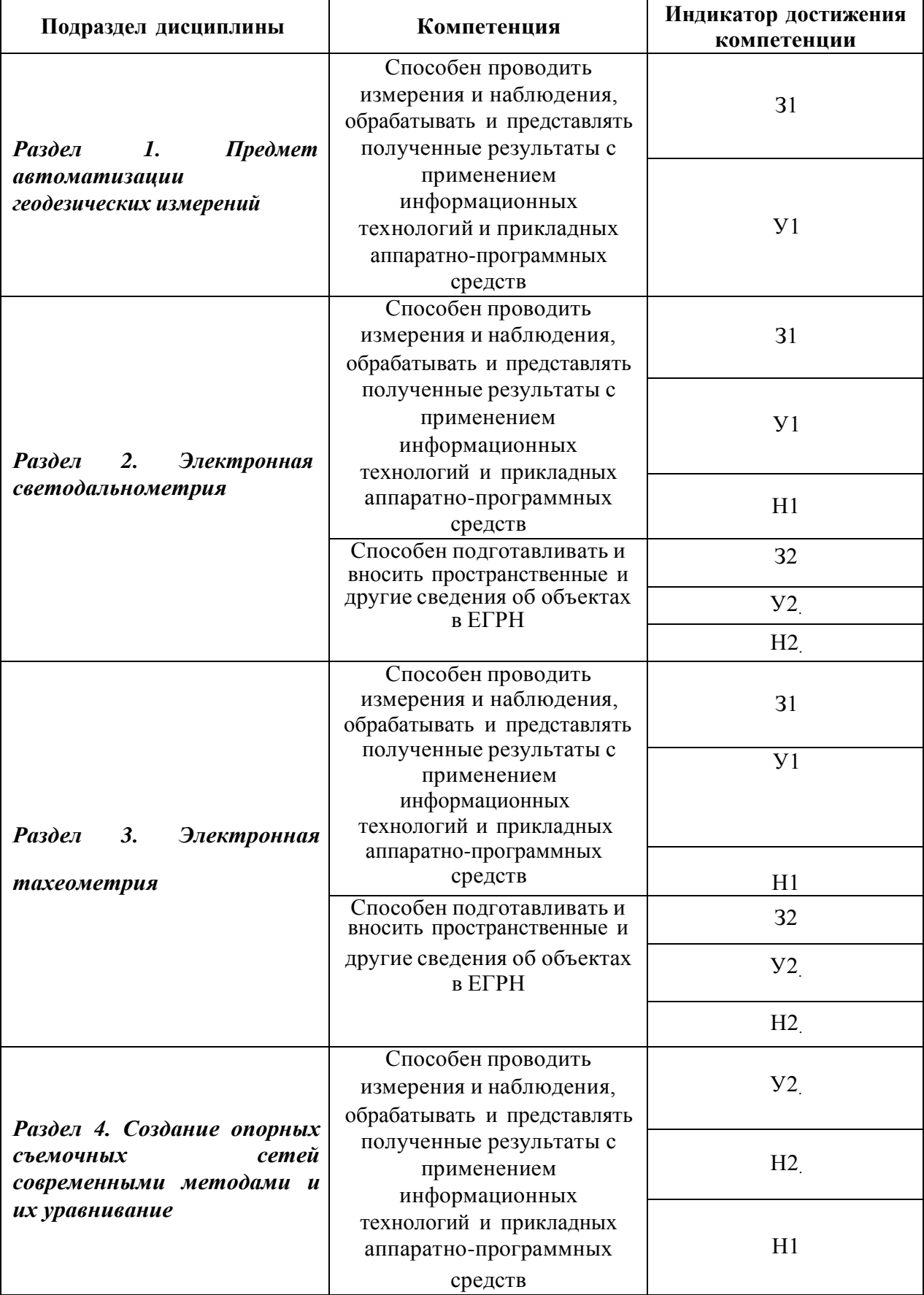

## **5.1. Этапы формирования компетенций**

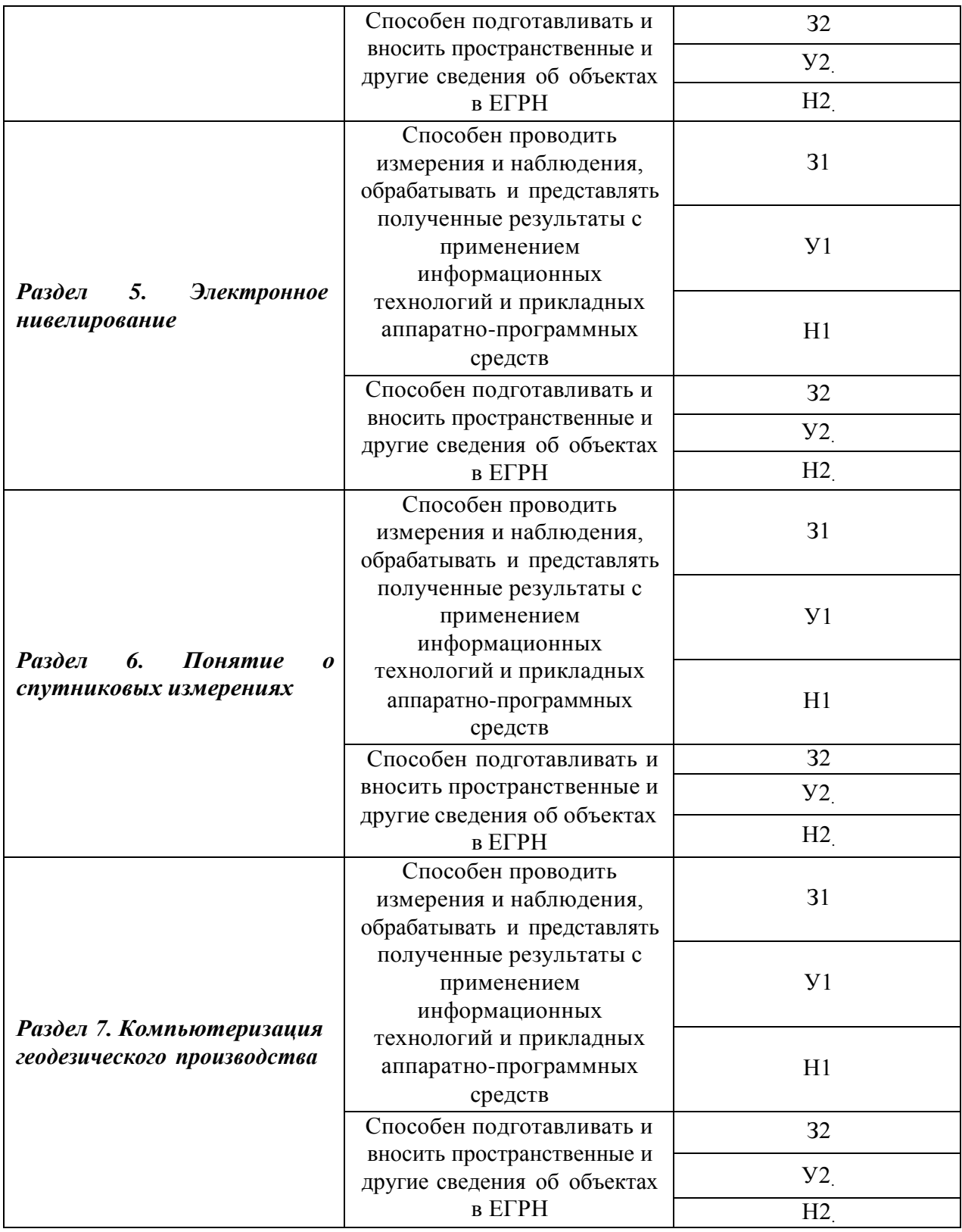

# **5.2. Шкалы и критерии оценивания достижения компетенций**

# **5.2.1. Шкалы оценивания достижения компетенций**

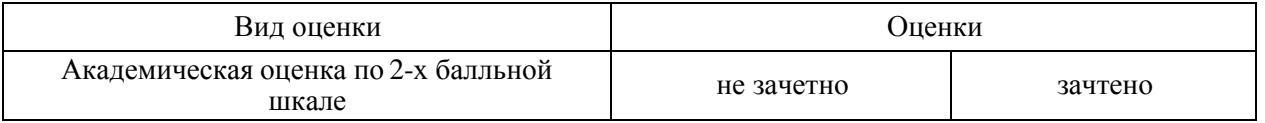

# **5.2.2. Критерии оценивания достижения компетенций**

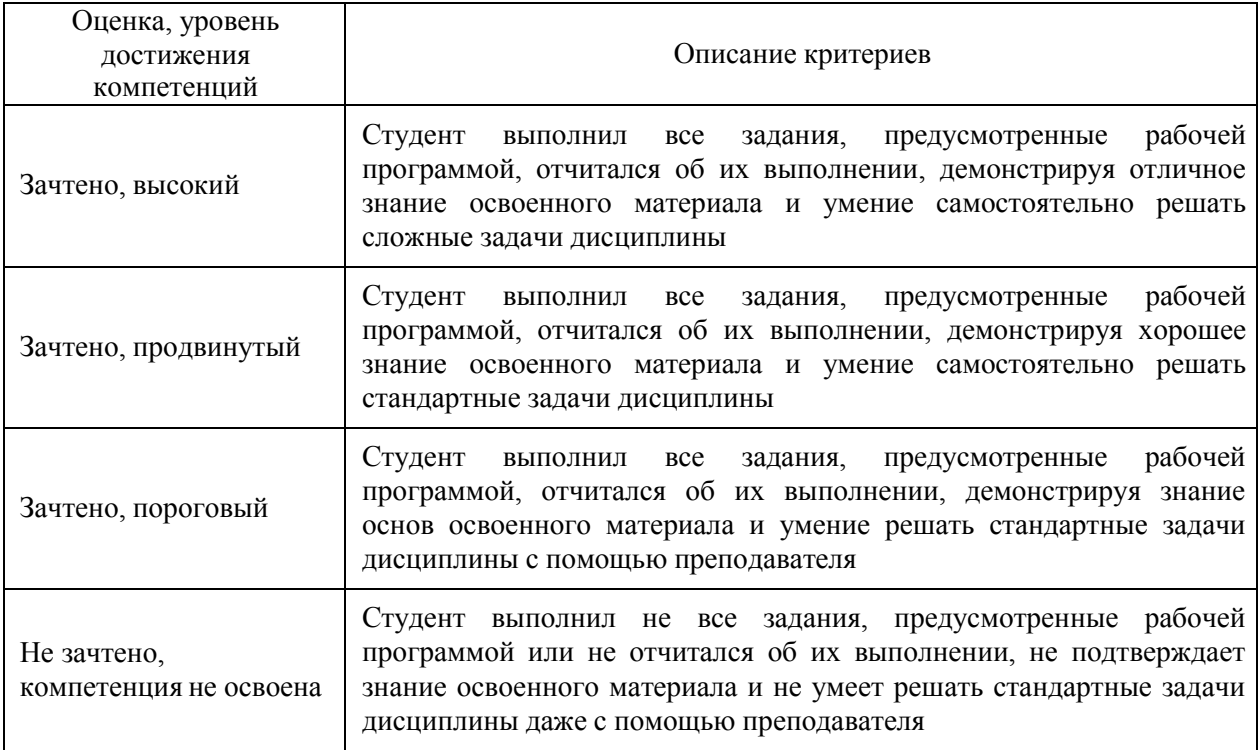

## Критерии оценки на зачете

# Критерии оценки тестов

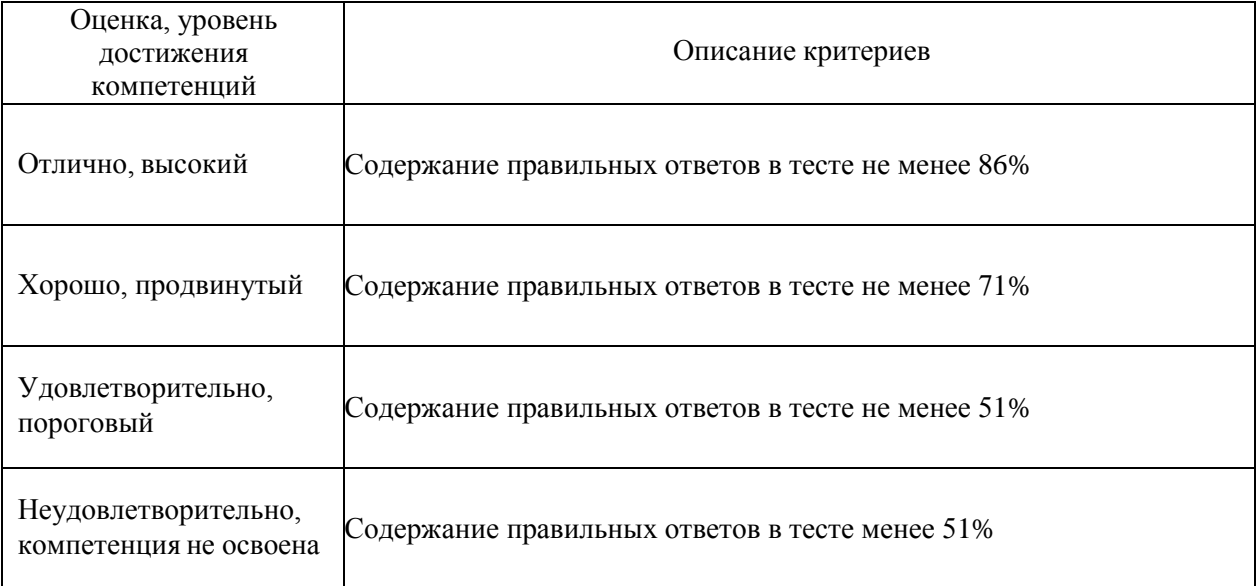

## Критерии оценки устного опроса

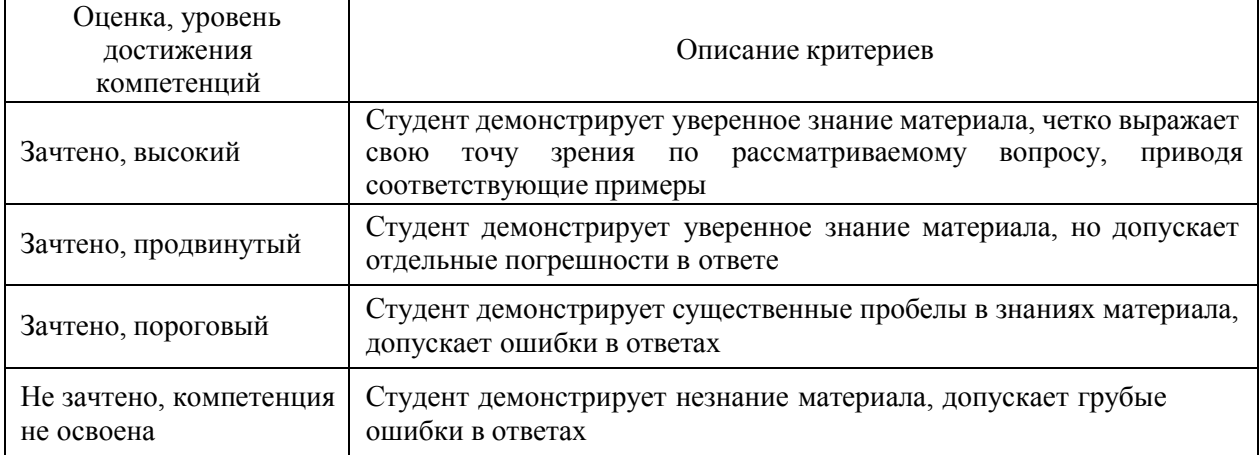

## Критерии оценки решения задач

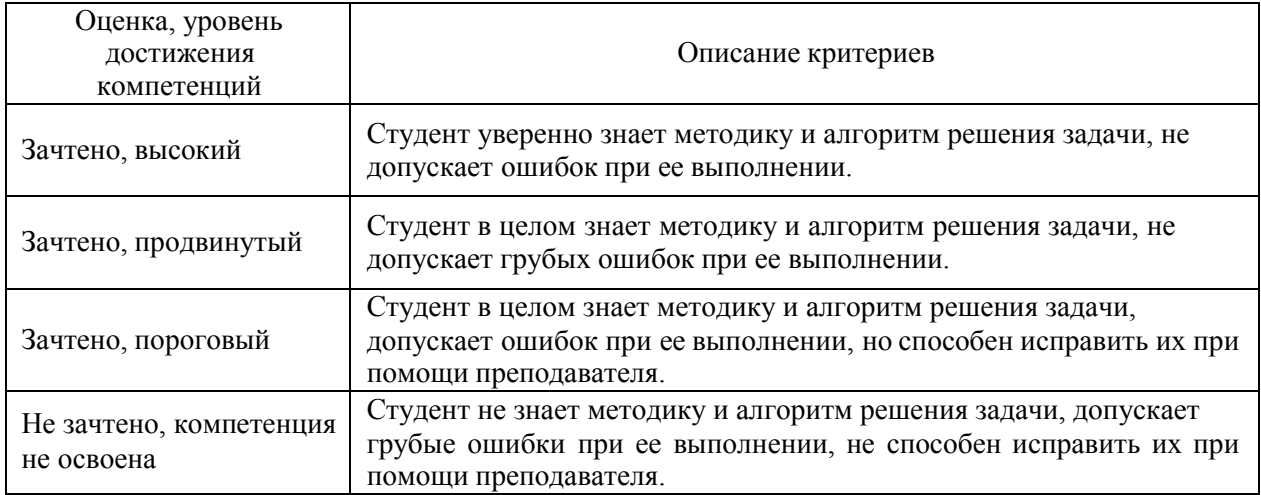

# Критерии оценки рефератов

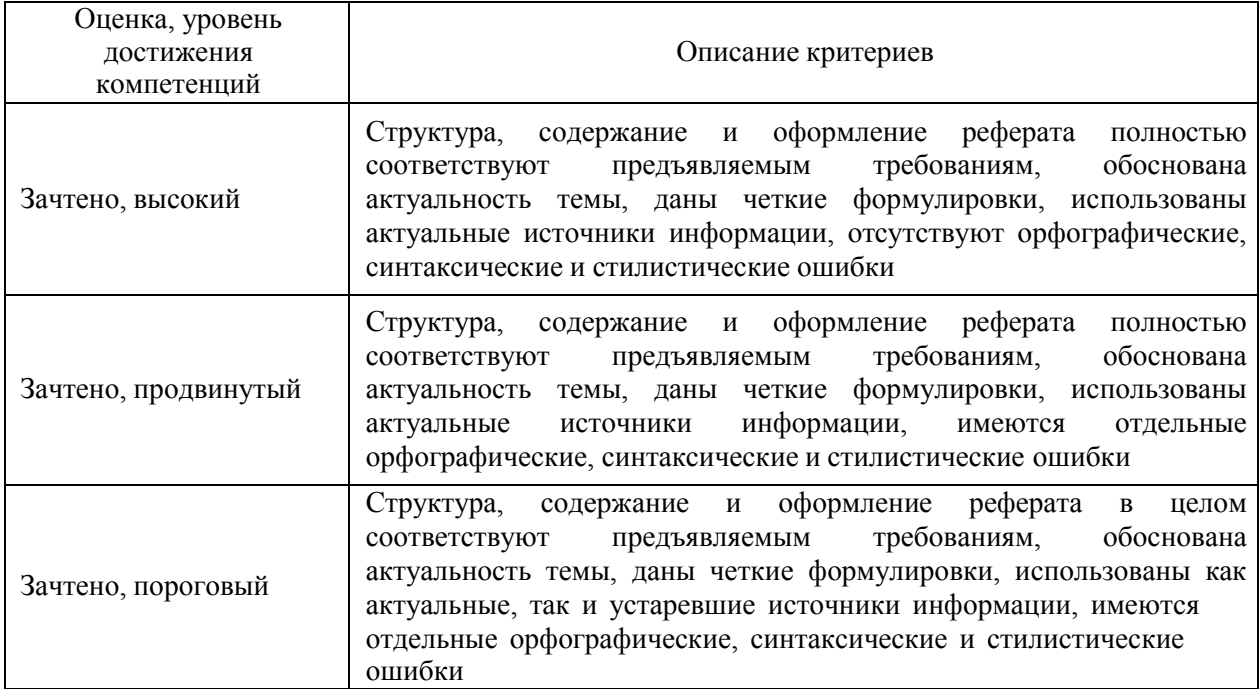

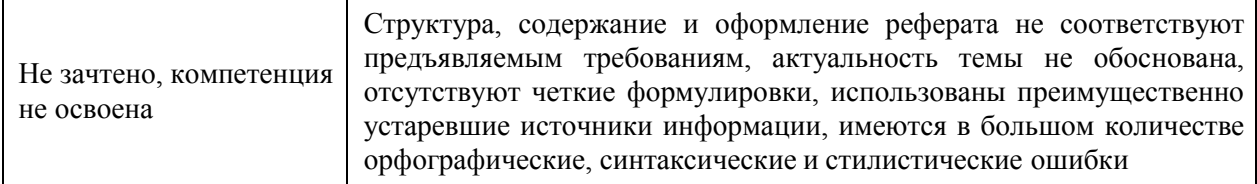

Критерии оценки на экзамене, зачете с оценкой *«Не предусмотрены»* Критерии оценки при защите курсового проекта (работы) *«Не предусмотрены»* Критерии оценки контрольных (КР) и расчетно-графических работ (РГР) *«Не предусмотрены»* Критерии оценки участия в ролевой игре *«Не предусмотрены»*

### **5.3. Материалы для оценки достижения компетенций**

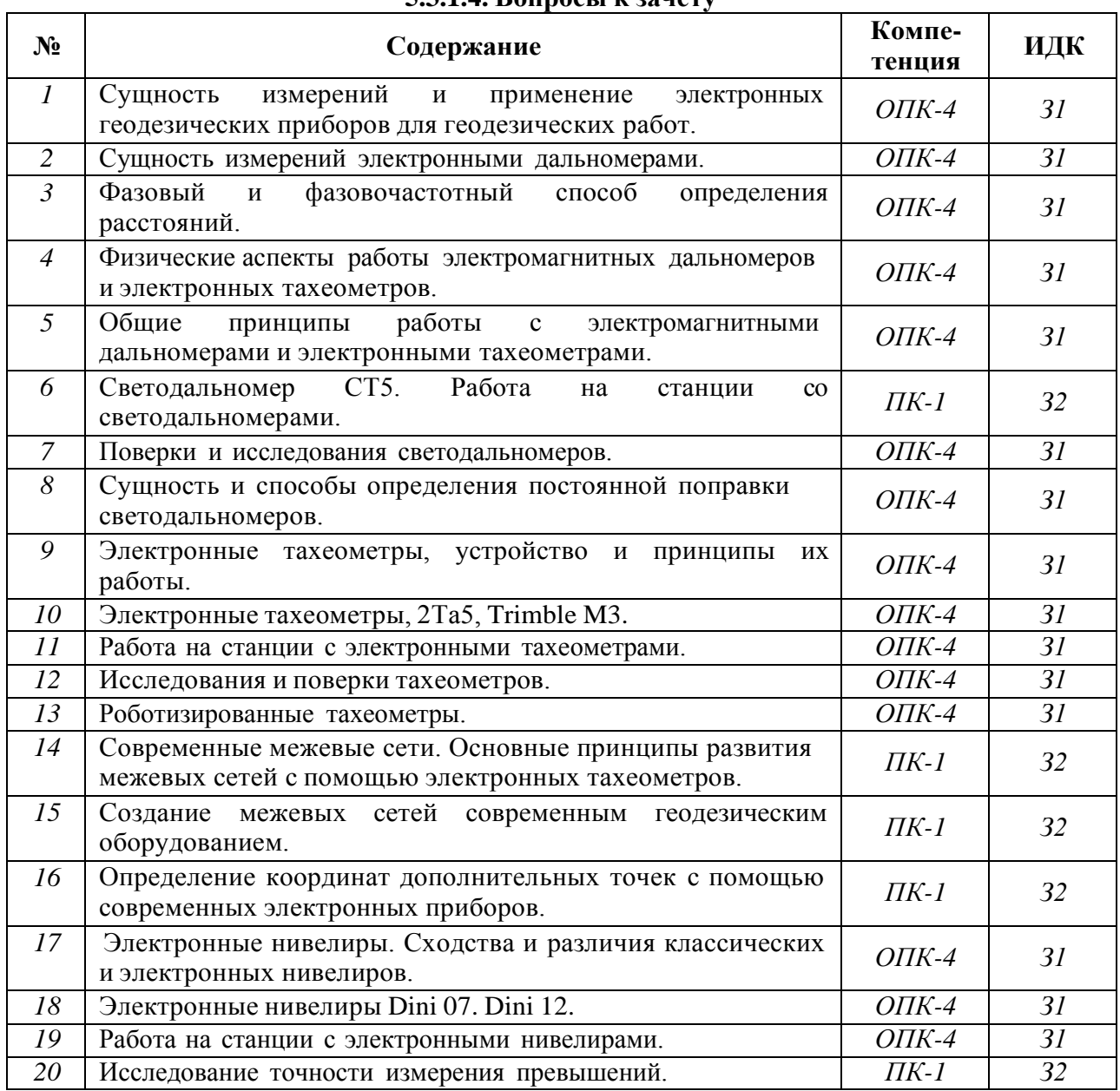

### **5.3.1. Оценочные материалы промежуточной аттестации 5.3.1.4. Вопросы к зачету**

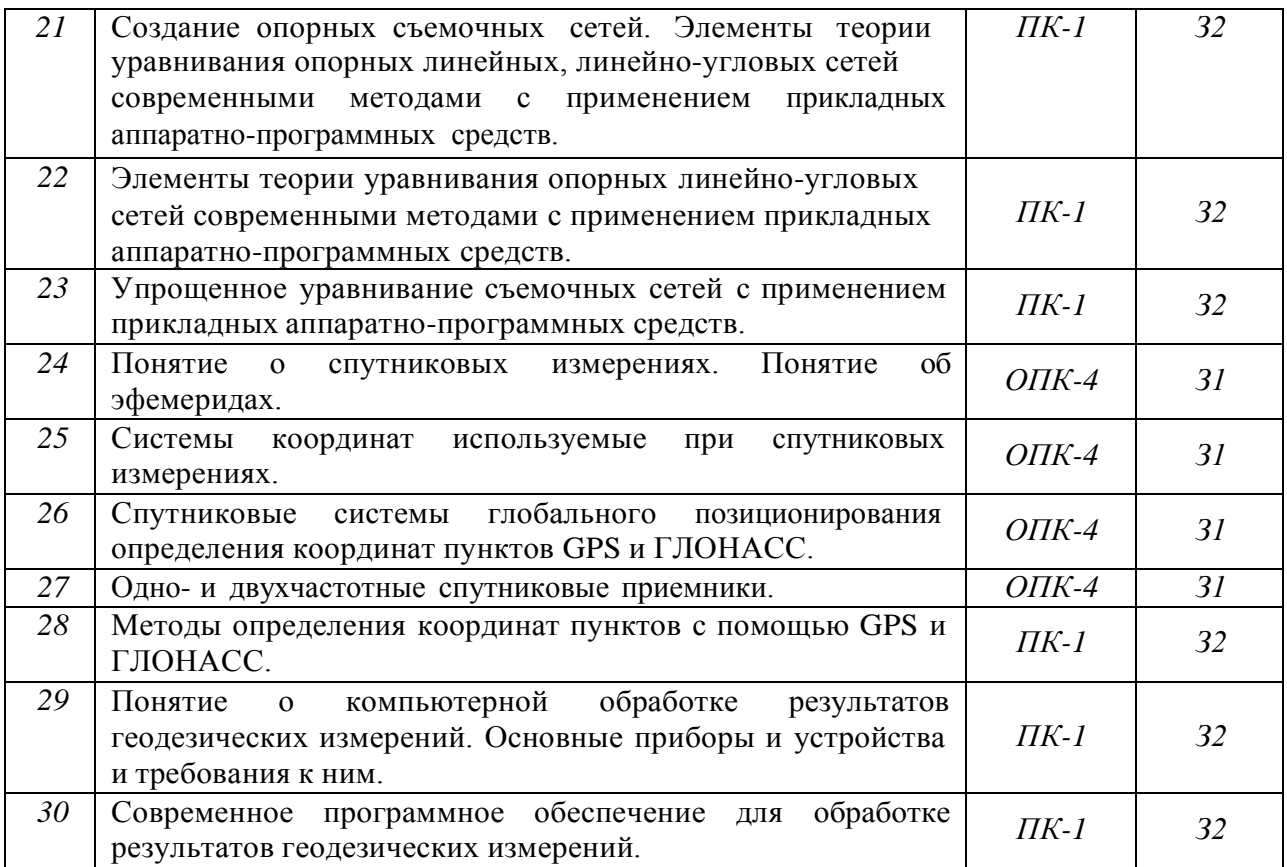

*5.3.1.1.* **Вопросы к экзамену** *«Не предусмотрен»*

*5.3.1.2.* **Задачи к экзамену** *«Не предусмотрен»*

*5.3.1.3.* **Вопросы к зачету с оценкой** *«Не предусмотрен»*

*5.3.1.5.* **Перечень тем курсовых проектов (работ)** *«Не предусмотрены»*

*5.3.1.6.* **Вопросы к защите курсового проекта (работы)** *«Не предусмотрен»*

### **5.3.2. Оценочные материалы текущего контроля**

### **5.3.2.1. Вопросы тестов**

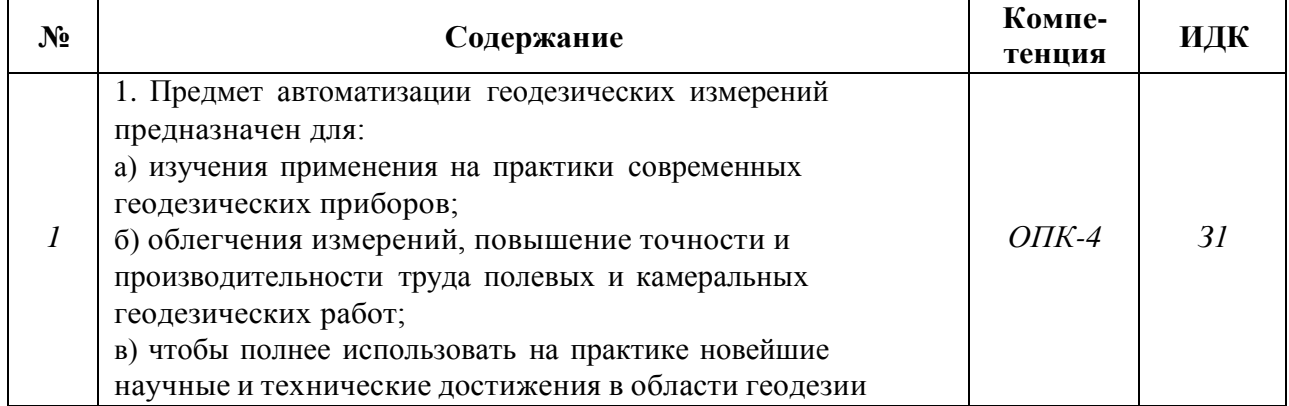

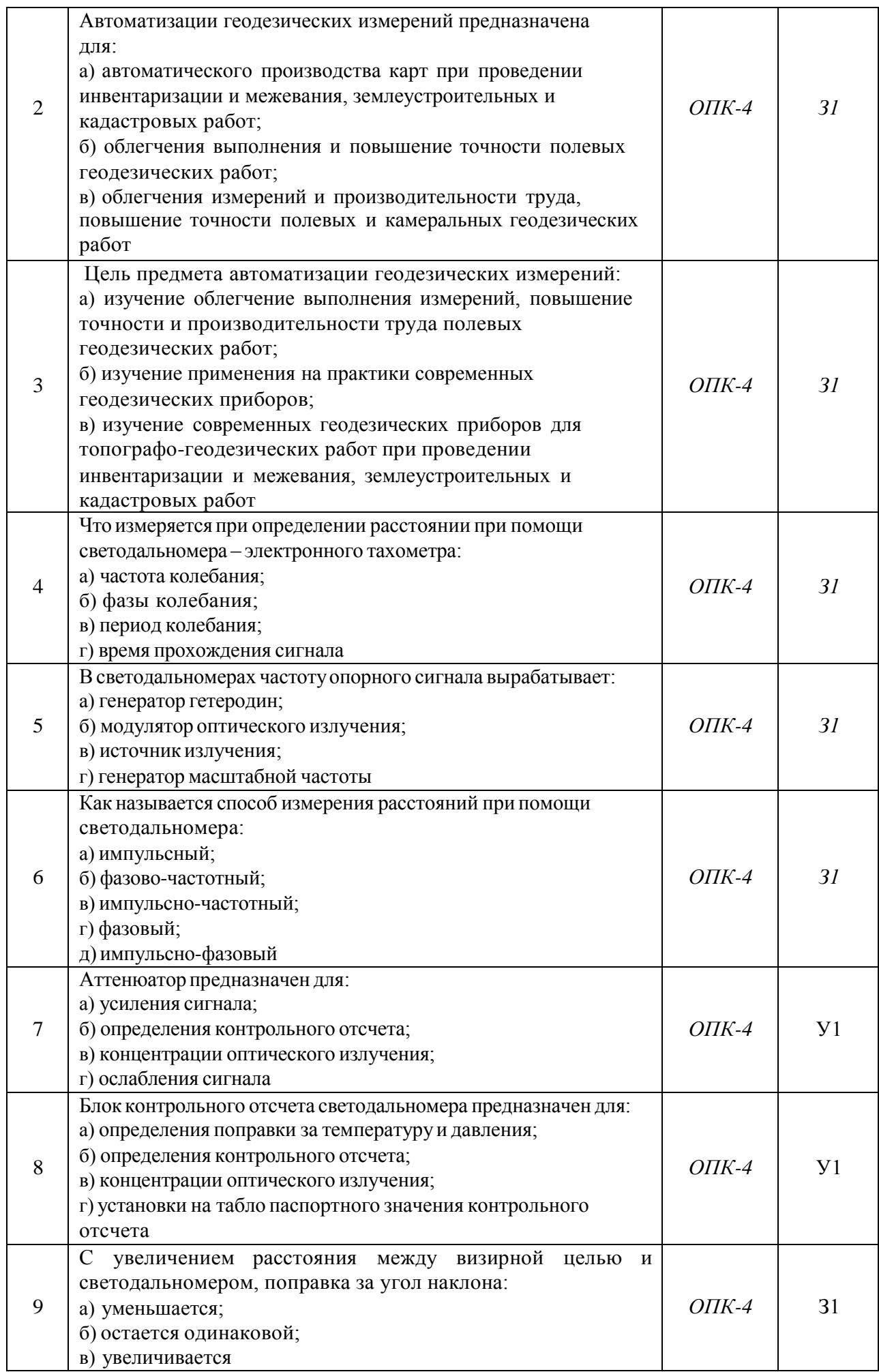

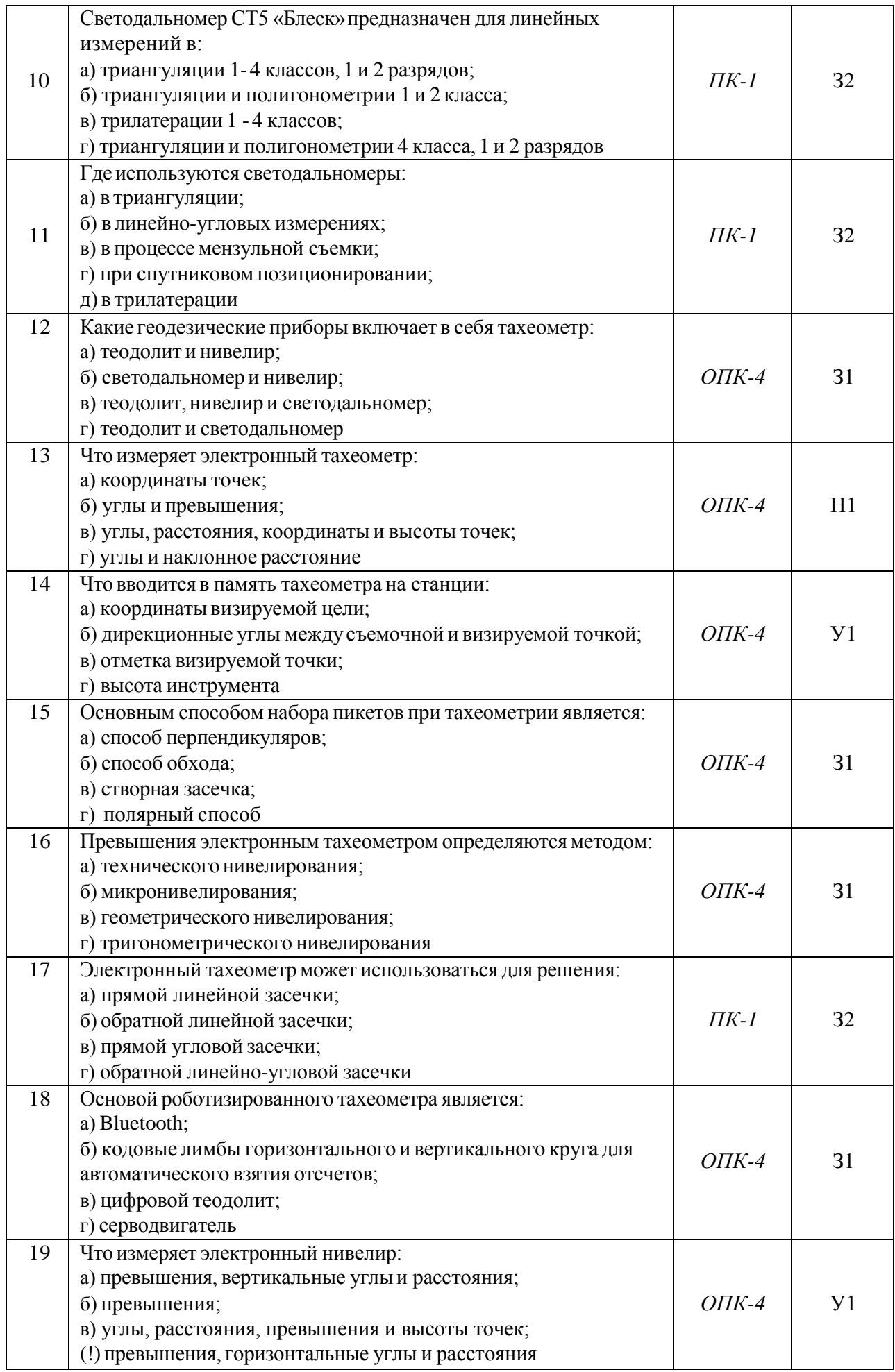

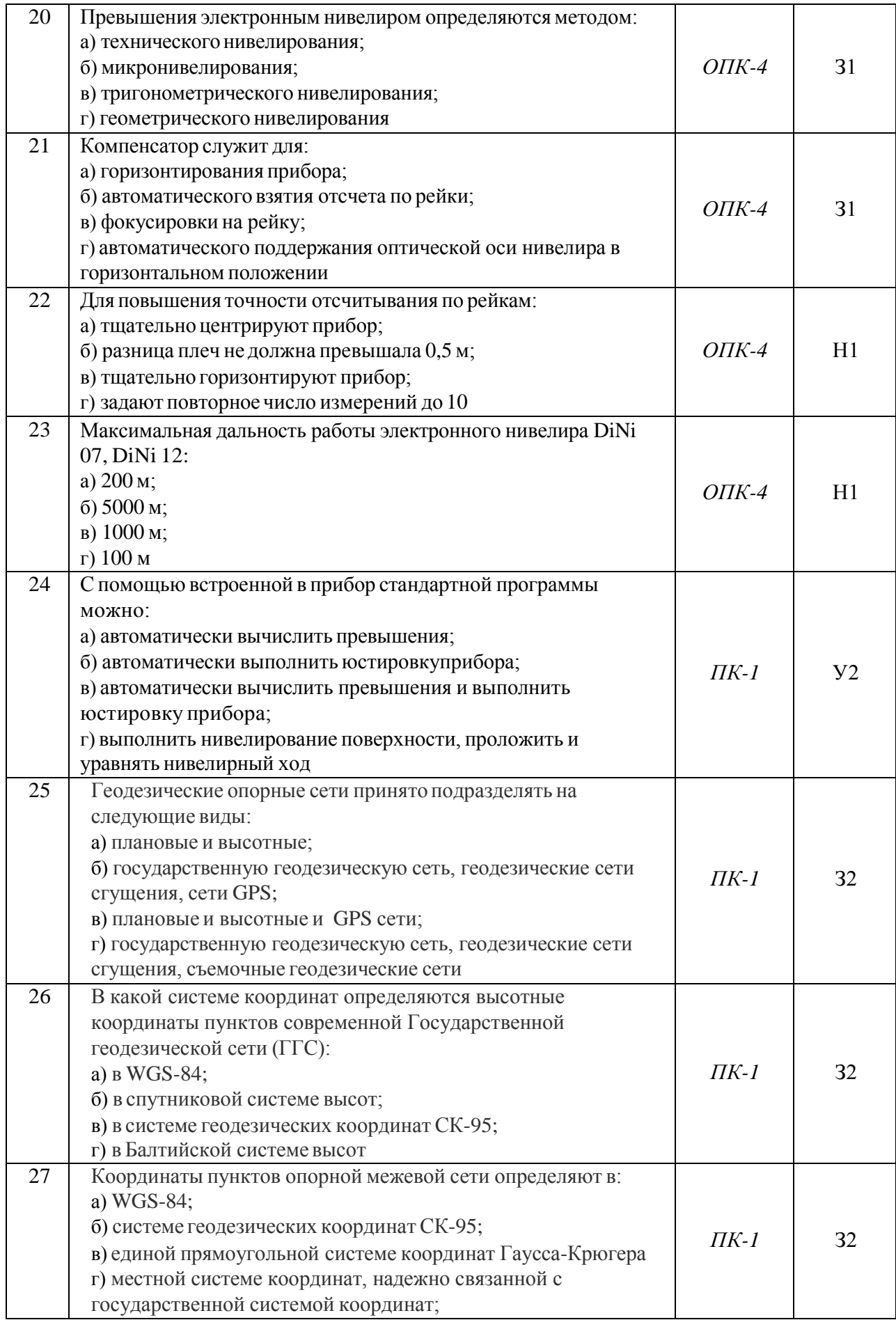

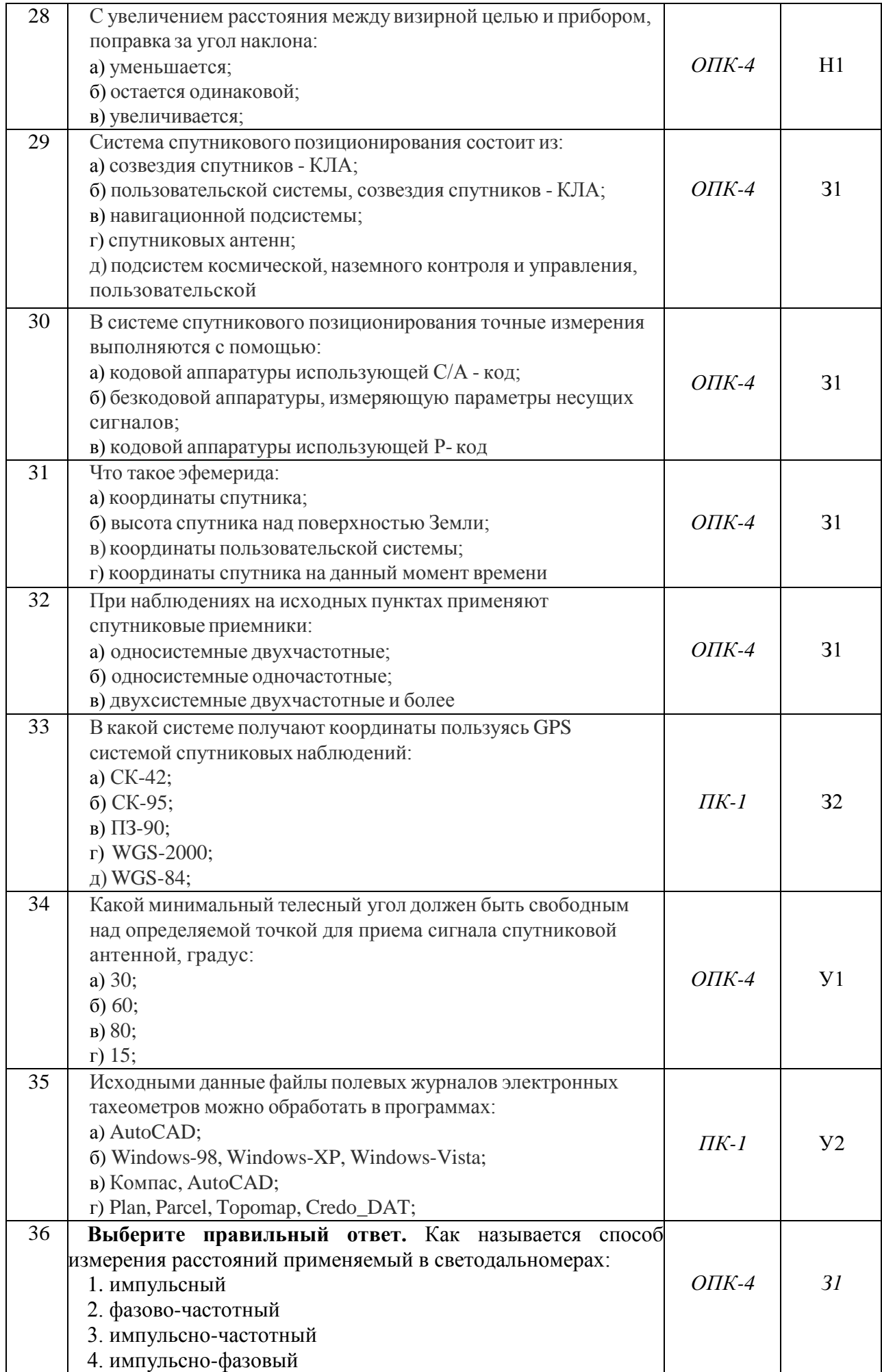

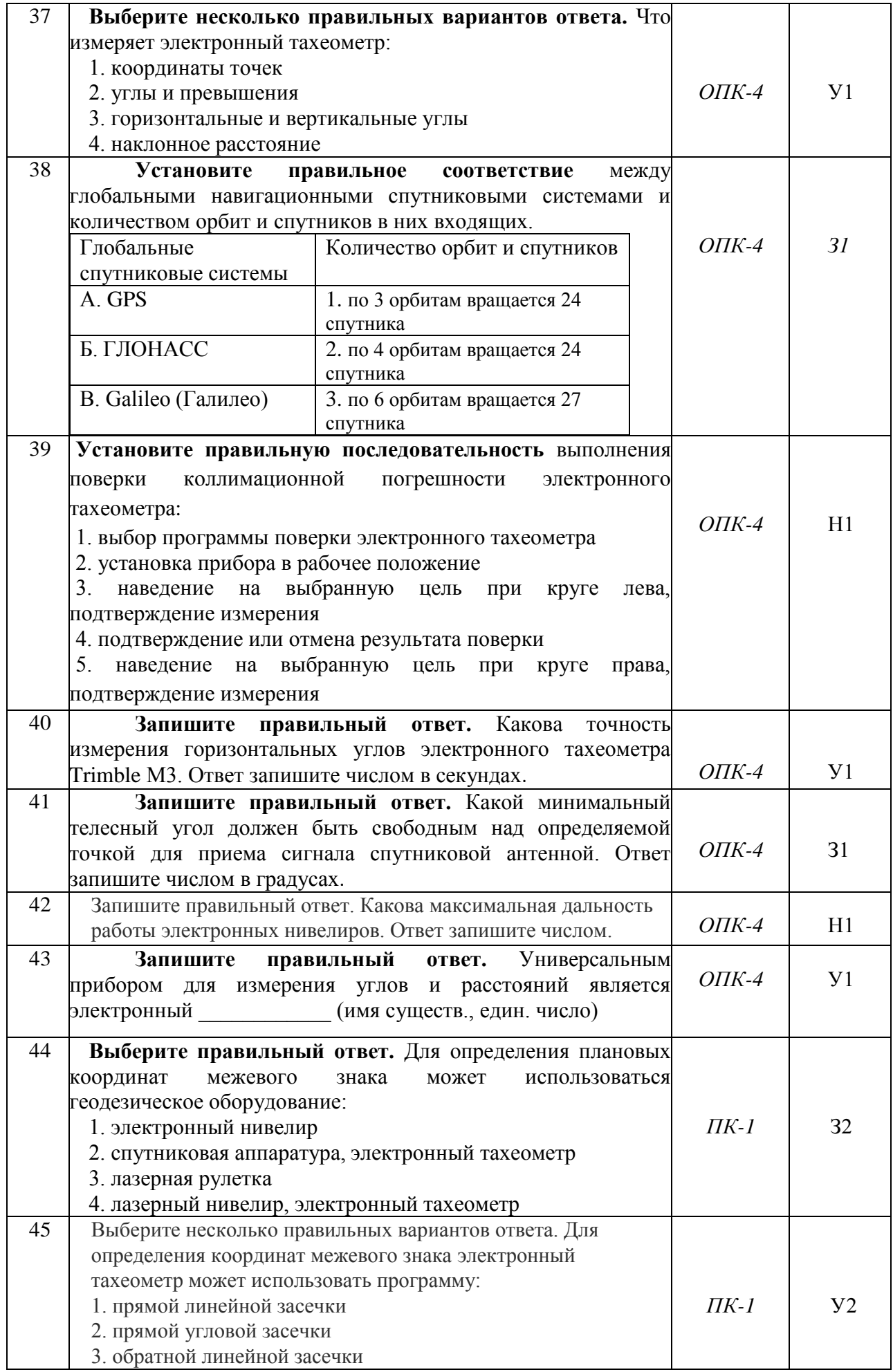

![](_page_21_Picture_354.jpeg)

# **5.3.2.2. Вопросы для устного опроса**

![](_page_21_Picture_355.jpeg)

![](_page_22_Picture_624.jpeg)

![](_page_23_Picture_573.jpeg)

### **5.3.2.3. Задачи для проверки умений и навыков**

# **5.3.2.4. Перечень тем рефератов, контрольных, расчетно-графических работ**

![](_page_23_Picture_574.jpeg)

![](_page_24_Picture_411.jpeg)

### **5.3.2.5. Вопросы для контрольной (расчетно-графической) работы** *«Не предусмотрены»*

### **5.4. Система оценивания достижения компетенций**

## **5.4.1. Оценка достижения компетенций в ходе промежуточной аттестации**

![](_page_24_Picture_412.jpeg)

![](_page_25_Picture_529.jpeg)

# **5.4.2. Оценка достижения компетенций в ходе текущего контроля**

![](_page_25_Picture_530.jpeg)

![](_page_26_Picture_315.jpeg)

# **6. Учебно-методическое и информационное обеспечение дисциплины**

![](_page_27_Picture_523.jpeg)

# **6.1. Рекомендуемая литература**

![](_page_28_Picture_445.jpeg)

## **6.2. Ресурсы сети Интернет**

## **6.2.1. Электронные библиотечные системы**

![](_page_28_Picture_446.jpeg)

# **6.2.2. Профессиональные базы данных и информационные системы**

![](_page_28_Picture_447.jpeg)

![](_page_29_Picture_352.jpeg)

### **6.2.3. Сайты и информационные порталы**

![](_page_29_Picture_353.jpeg)

# **7. Материально-техническое и программное обеспечение дисциплины**

# **7.1. Помещения для ведения образовательного процесса и оборудование**

![](_page_29_Picture_354.jpeg)

# **7.1.1. Для контактной работы**

![](_page_30_Picture_236.jpeg)

## **7.1.2. Для самостоятельной работы**

![](_page_30_Picture_237.jpeg)

![](_page_31_Picture_518.jpeg)

# **7.2. Программное обеспечение**

## **7.2.1. Программное обеспечение общего назначения**

![](_page_31_Picture_519.jpeg)

## **7.2.2. Специализированное программное обеспечение**

![](_page_31_Picture_520.jpeg)

# **8. Междисциплинарные связи**

![](_page_32_Picture_95.jpeg)

![](_page_33_Picture_143.jpeg)

### **Лист периодических проверок рабочей программы и информация о внесенных изменениях**